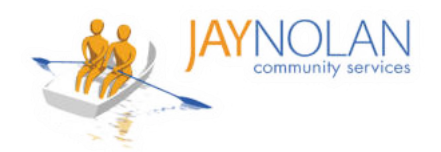

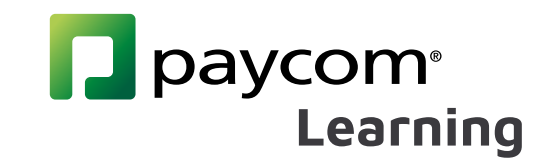

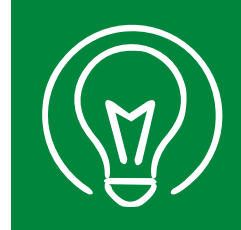

## **Cómo subir un certificado de un curso de autoaprendizaje**

Descargue el certificado del curso después de completar un curso de autoaprendizaje. Cuando guarde el archivo en su computadora, agregue su nombre completo al nombre del archivo.

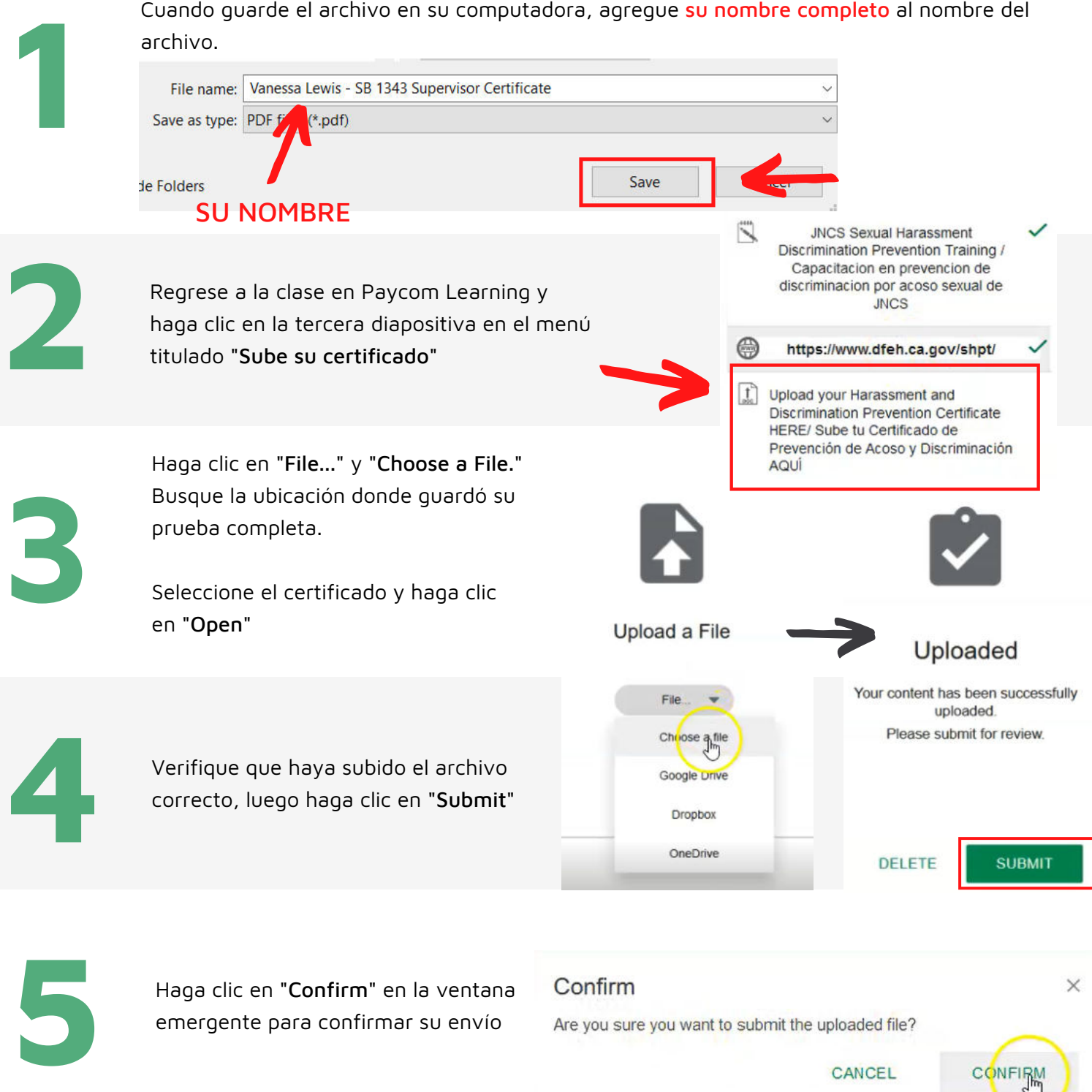

emergente para confirmar su envío

Are you sure you want to submit the uploaded file?

CANCEL

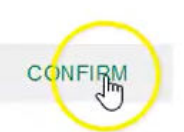

**11**

**¡Todo listo! Recibirá un aviso de aprobación o comentarios por correo electrónico dentro de los 7 días.**